### CSC165 winter 2013

Mathematical expression

Danny Heap
heap@cs.toronto.edu
BA4270 (behind elevators)
http://www.cdf.toronto.edu/~heap/165/W13/
416-978-5899

Course notes, chapter 4

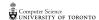

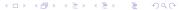

## Outline

more asymptotics

notes

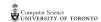

#### worst case

denote the worst-case complexity for program P with input  $x \in I$ , where the input size of x is n as  $W_P(n) = \max\{t_P(x) \mid x \in I \land \text{size}(x) = n\}$ 

The upper bound  $W_P \in \mathcal{O}(U)$  means

$$\exists c \in \mathbb{R}^+, \exists B \in \mathbb{N}, \forall n \in \mathbb{N}, n \geq B$$
  
 $\Rightarrow \max\{t_P(x) \mid x \in I \land \operatorname{size}(x) = n\} \leq c U(n)$   
That is:  $\exists c \in \mathbb{R}^+, \exists B \in \mathbb{N}, \forall x \in I, \operatorname{size}(x) \geq B$   
 $\Rightarrow t_P(x) \leq c U(\operatorname{size}(x))$ 

The lower bound  $W_P \in \Omega(L)$  means

$$\exists c \in \mathbb{R}^+, \exists B \in \mathbb{N}, \forall n \in \mathbb{N}, n \geq B$$

$$\Rightarrow \max\{t_P(x) \mid x \in I \land \operatorname{size}(x) = n\} \geq cL(n)$$
That is: 
$$\exists c \in \mathbb{R}^+, \exists B \in \mathbb{N}, \forall n \in \mathbb{N}, n \geq B$$

$$\Rightarrow \exists x \in I, \operatorname{size}(x) = n \land t_P(x) > cL(n)$$

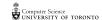

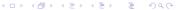

# bounding a sort

```
def IS(A) :
    """ IS(A) sorts the elements of A in non-decreasing or
     while i < len(A): - n-1 time + I loop queld
3.
         t = A[i]
4.
         while j > 0 and A[j-1] > t:
5.
             A[j] = A[j-1] # shift up
6.
7.
             j = j-1
8.
         i = i+1 _____
9.
```

I want to prove that  $W_{\mathrm{IS}} \in \mathcal{O}(n^2)$ .

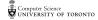

# big-oh of $n^2$

We know, or have heard, that all quadratic functions grow at "roughly" the same speed. Here's how we make "roughly" explicit.

$$\mathcal{O}(n^2) = \{ f: \mathbb{N} \mapsto \mathbb{R}^{\geq 0} \mid \exists c \in \mathbb{R}^+, \exists B \in \mathbb{N}, \forall n \in \mathbb{N}, n \geq B \Rightarrow f(n) \leq cn^2 \}$$

Those are a lot of symbols to process. They say that  $\mathcal{O}(n^2)$  is a set of functions that take natural numbers as input and produce non-negative real numbers as output. An additional property of these functions is that for each of them you can find a multiplier c, and a breakpoint B, so that if you go far enough to the right (beyond B) the function is bounded above by  $cn^2$ .

In terms of limits, this says that as n approaches infinity, f(n) is no bigger than  $cn^2$  (once you find the appropriate c).

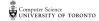

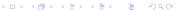

prove  $W_{\mathrm{IS}}\in\mathcal{O}(n^2)$  from Eccily, I be IN, Yne IN, Al=n/128 Pick  $C = \frac{11}{n}$ . Then  $C \in \mathbb{R}^{n} \neq C_{ij}$  us and later Pick B = \_\_\_\_. Then B & IN. # also later. n is a natural number. It in order to introduce t. assume IAI=n ≥ B # in order to intro =>. Then line I contributes & 1 step. Then lines 2,3,4,8,9 execute (u.i) times for i=1, ..., n-1 =+ 5(n-1) +1 loop quald. Sines 5,6,7 contribut 3i+1 Kloopqueid ln Sum, Wis(A) ≤ 1 + 5(n-1) + 1 + (n-1)(3i+1) 2,3,4,8,9  $\leq 2 + 5n + n \left( \frac{3i+1}{2} \right).$  $\leq n(5 + 3n + 1) + 2$ 

prove  $W_{ ext{IS}} \in \Omega(n^2)$ 

#### maximum slice

```
def max_sum(L) :
  """maximum sum over slices of L"""
 max = 0
 i = 0
 while i < len(L) :
   j = i + 1
    while j \le len(L):
      sum = 0
      k = i
      while k < j:
       sum = sum + L[k]
       k = k + 1
      if sum > max :
        max = sum
      j = j + 1
    i = i + 1
 return max
```

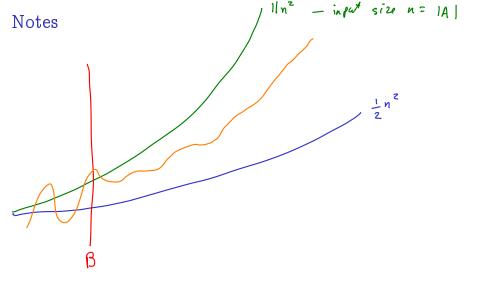

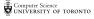